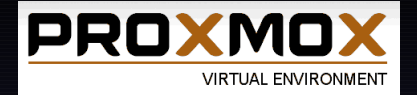

# Infrastructure de virtualisation

frederic.soulier@ut-capitole.fr

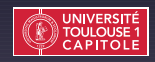

16/10/2012

# **Sommaire**

[Introduction](#page-1-0) **[Rétrospective](#page-1-0)** 

<span id="page-1-0"></span>

# 2006 : Ce qui a changé ou pas…

- Généralisation de la virtualisation matérielle (Intel-VT/AMD-v).
- Favorise le développement de solutions libres :
	- Xen.
	- Kvm.
- Evolution de solutions alternatives (Conteneurs/VPs) :
	- LXC.
	- OpenVZ.
- Virtualisation complètement intégrée dans l'écosystème.

# 2006 : Ce qui a changé ou pas…

- Généralisation de la virtualisation matérielle (Intel-VT/AMD-v).
- Favorise le développement de solutions libres :
	- Xen.
	- Kvm.
- Evolution de solutions alternatives (Conteneurs/VPs) :
	- LXC.
	- OpenVZ.
- Virtualisation complètement intégrée dans l'écosystème.

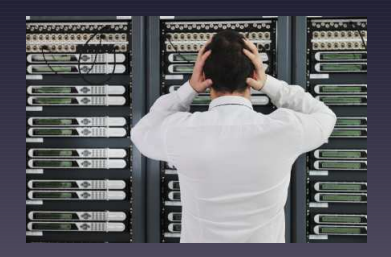

# **Sommaire**

#### [Introduction](#page-1-0) [Les évolutions à UT1](#page-4-0)

<span id="page-4-0"></span>

## La plomberie

- Stockage :
	- Evolution des interfaces FC 4-8 Gb/s.
- Réseau :
	- Généralisation du 10 Gb/s.
- Serveurs :

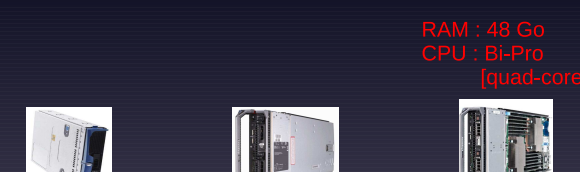

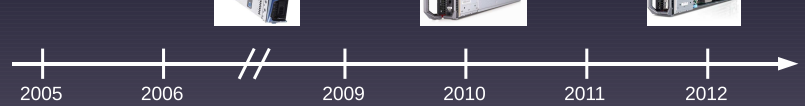

# Les hyperviseurs

- Multiplication des rachats/intégrations :
	- Citrix avec Xen
		- Solution XenServer
	- RedHat avec KVM (2008)
		- Solution RHE-V/RHE-M.
- Solutions communautaires privilégiées :

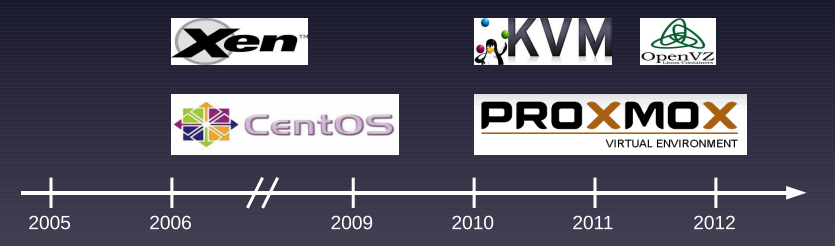

# **Sommaire**

[Proxmox VE 2.1](#page-7-0) [Présentation générale](#page-7-0)

<span id="page-7-0"></span>

# Proxmox : c'est quoi ?

• Système d'administration de machines virtuelles :

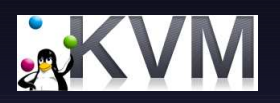

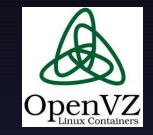

- Distribution 'bare-metal' :
	- Debian Squeeze.
	- Kernel RedHat 2.6.32.
	- Bénéficie des fonctionnalités du système linux :
		- Drivers.
		- Réseau / Multipathing.
		- Systèmes de fichiers (ext3/ext4/GFS/etc…)

# La solution OpenVZ

- Virtualisation en mode conteneur (VPs).
	- Faire fonctionner plusieurs instances d'un même OS en parallèle.
	- Utilisation de noyaux Linux 'patchés' openvz.
	- Limité aux systèmes linux.

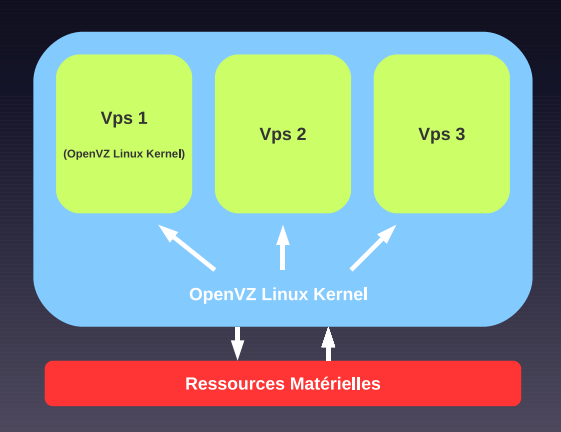

# La solution KVM

- Virtualisation Système :
	- Utilise Intel-VT/AMD-v (virtualisation matérielle).
	- Linux est l'hyperviseur
	- Systèmes invités non modifiés :
		- Windows / Freebsd / Linux.

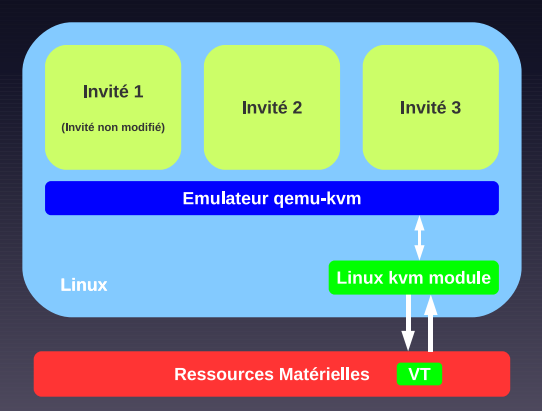

#### Proxmox : ca sert à quoi ?

- Mise en place de cluster de virtualisation [multi-maîtres].
	- Corosync / pmxcfs.
- Délégation de gestion des machines virtuelles.
- Faciliter la gestion de machines virtuelles.
	- Création / Destruction.
	- Migration.
	- Sauvegarde.
	- Mise en HA des noeuds du cluster.

- 3 possibilités pour administrer la plateforme :
	- Interface Web.
	- Interface ligne de commande.
	- API Rest (JSON).

#### • 3 possibilités pour administrer la plateforme :

- Interface Web.
- Interface ligne de commande.
- API Rest (JSON).

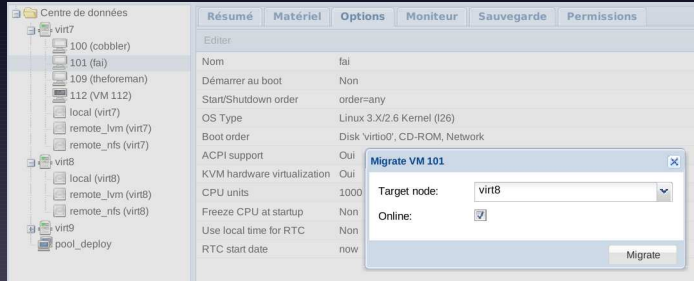

#### • 3 possibilités pour administrer la plateforme :

- Interface Web.
- Interface ligne de commande.
- API Rest (JSON).

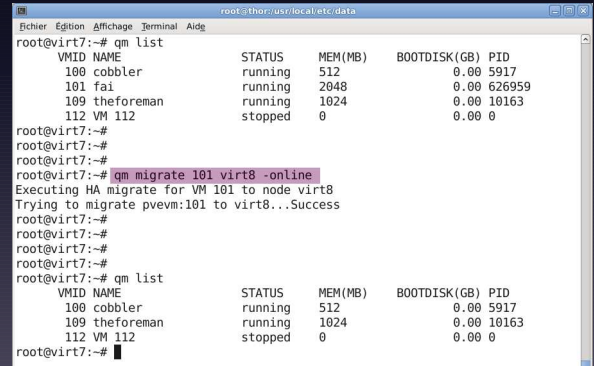

#### • 3 possibilités pour administrer la plateforme :

- Interface Web.
- Interface ligne de commande.
- API Rest (JSON).

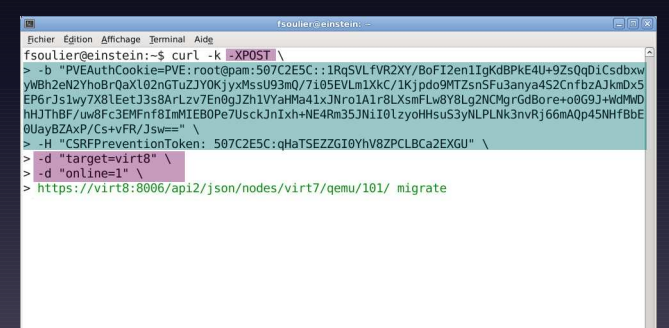

**Proxmox VE 2.1 Présentation générale**

#### Proxmox : l'interface web

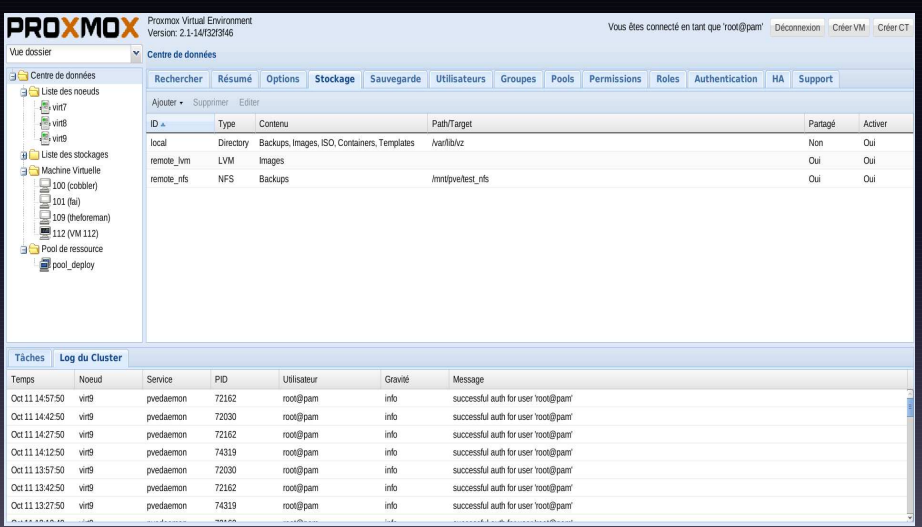

**Proxmox VE 2.1 Présentation générale**

# Proxmox : l'interface web

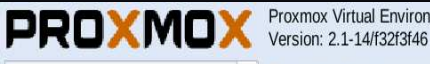

Proxmox Virtual Environment

#### Vue dossier

ŀ

#### v Centre de données

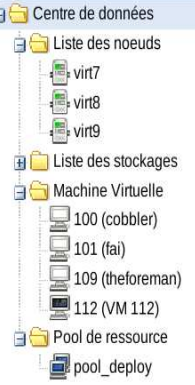

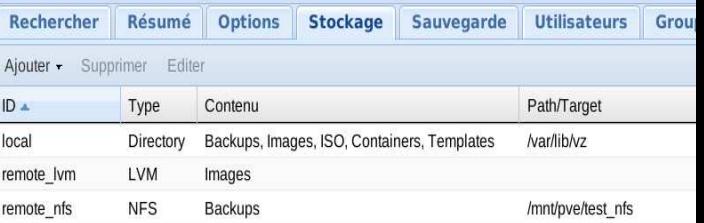

#### Proxmox : l'interface web

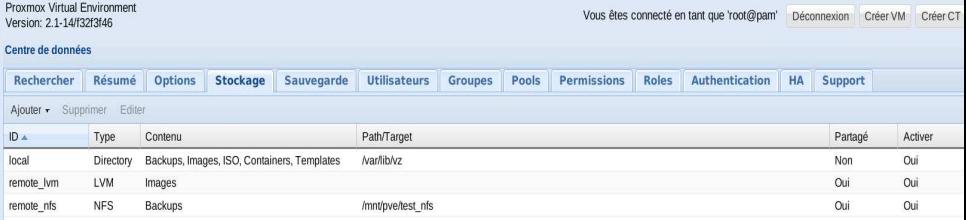

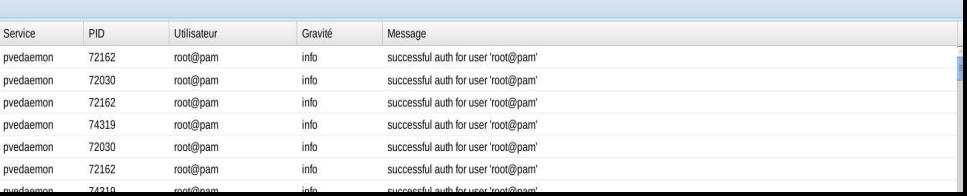

**Proxmox VE 2.1 Présentation générale**

#### Proxmox : l'interface web

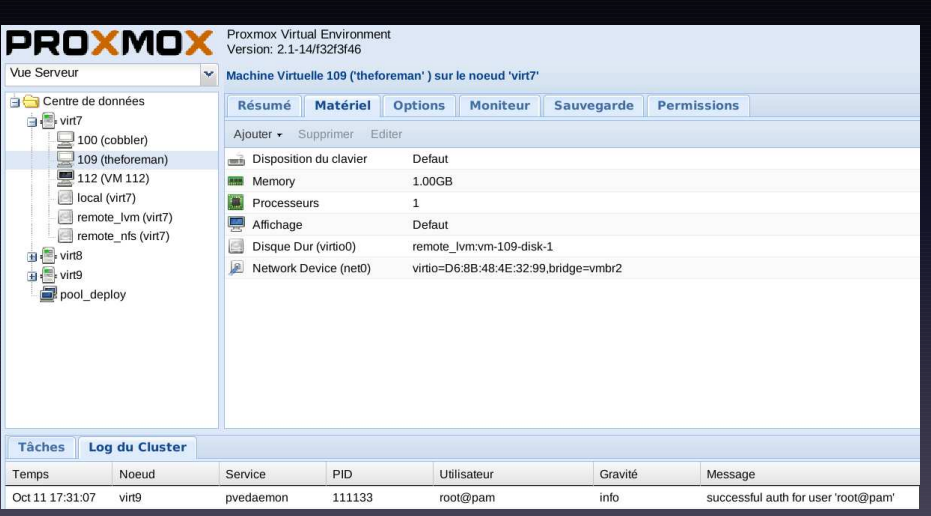

#### Proxmox : matrice de fonctionnalités

Les fonctionnalités dépendent des choix techniques :

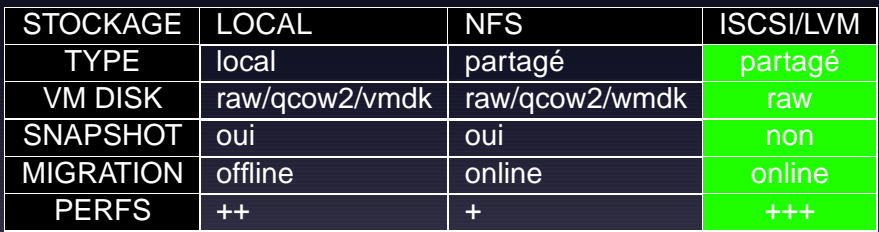

# **Sommaire**

[Proxmox VE 2.1](#page-7-0) [Opération Xen2Kvm](#page-21-0)

<span id="page-21-0"></span>

**Proxmox VE 2.1 Opération Xen2Kvm**

#### Architecture : un existant !

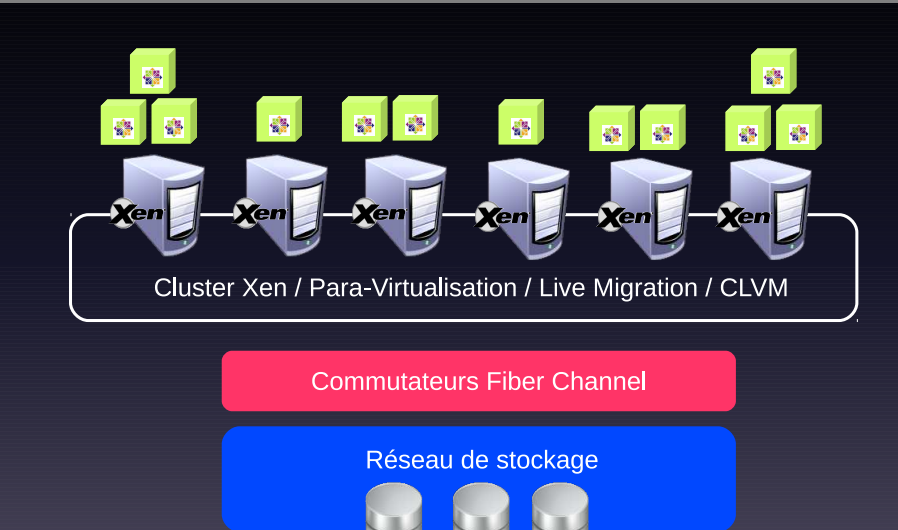

**Proxmox VE 2.1 Opération Xen2Kvm**

## VMs : une question de drivers ?

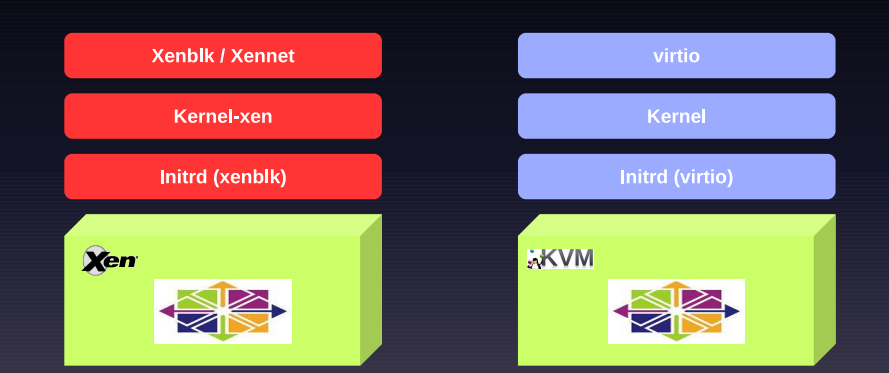

## Migration : automatisation.

• Une obligation !

# Migration : automatisation.

- Une obligation !
- Une question de confiance :)

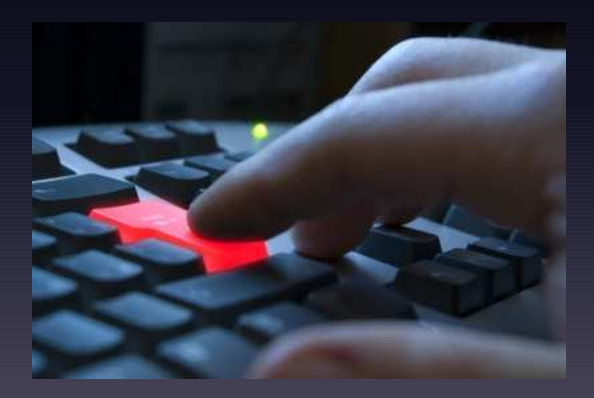

# Migration : bilan.

- Automatisation facilitée par le contexte (CentOS/Xen).
- Des outils indispensables :
	- guestfish/libguestfs
	- kpartx
	- tar :)
- Migration étalée sur plusieurs semaines.
- Différentes méthodes de migration :

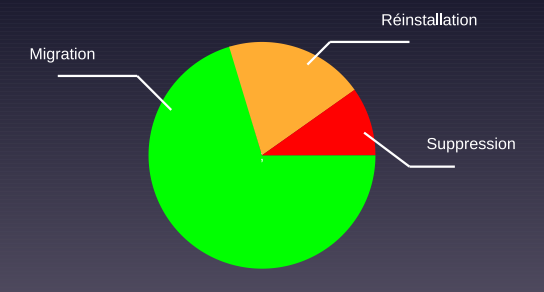

# **Sommaire**

[Proxmox VE 2.1](#page-7-0) [Mise en oeuvre / Exploitation](#page-27-0)

<span id="page-27-0"></span>

# Configuration d'un noeud

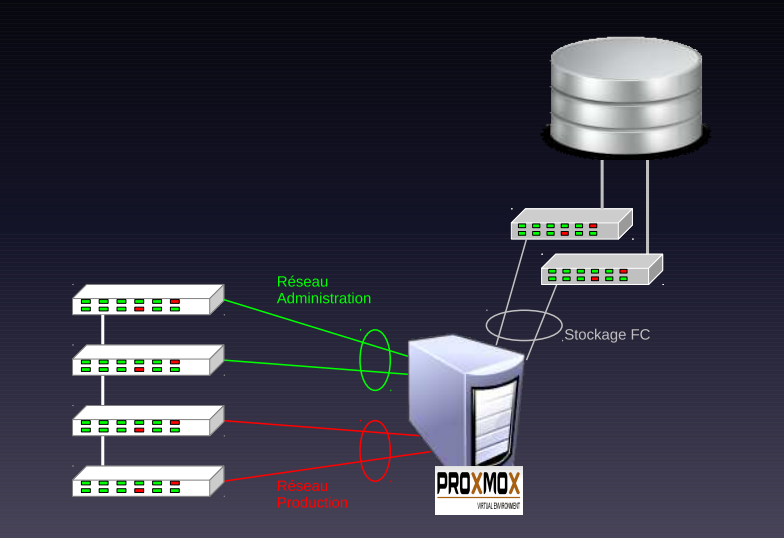

# **Stockage**

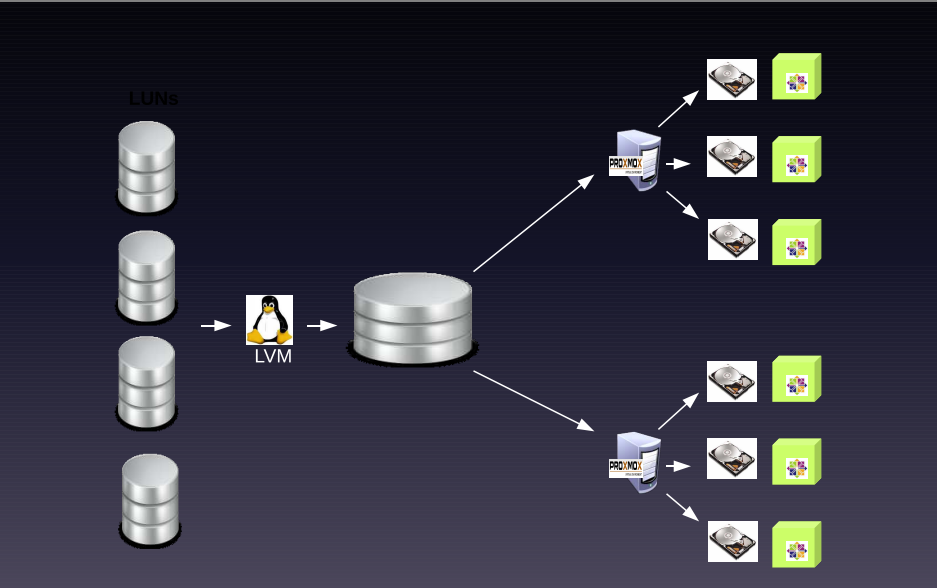

# **Sauvegarde**

- Intégration dans la solution globale avamar.
- Utilisation complémentaire de la sauvegarde 'proxmox' :
	- Sauvegarde complète de la machine :
		- Etat mémoire de la machine virtuelle.
		- Snapshot du disque virtuel.
		- Fichier de configuration proxmox.

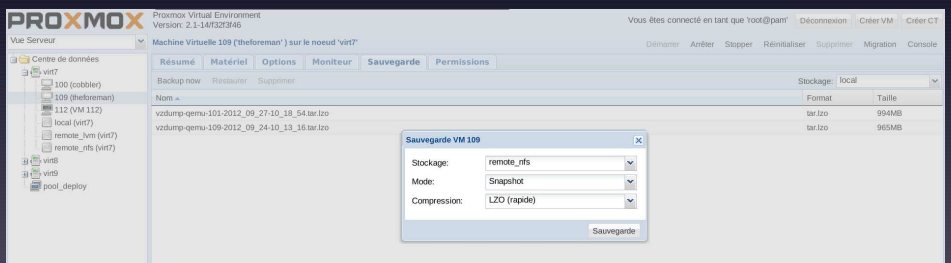

# Déploiements de vm

- Deux possibilités :
	- Installation manuelle via la GUI proxmox.
	- Automatisation via commandes en lignes / API.
- Principe de 'Golden Image' pour les linux.
- Principe de template pour les windows.
- Les systèmes 'exotiques' sont installés via la GUI.

=> But : Déployer rapidement un nouveau serveur à jour et configuré.

# HA

- Mise en haute dispo de machines virtuelles.
	- Configuration par machine virtuelle.
	- Machines virtuelles redémarrées en cas de défaillance du noeud.
- Nécessite la mise en place de procédure de 'fencing'.
	- Utilisation des modules CMC des blades DELL(<=> PowerSwitch).

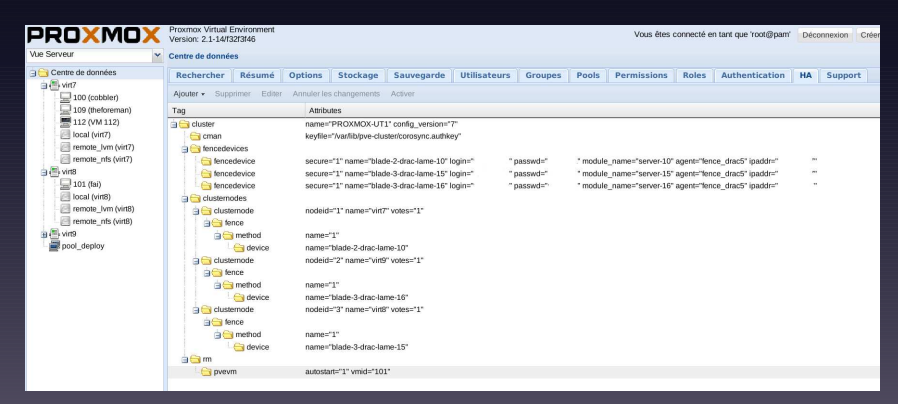

# **Sommaire**

[Conclusion](#page-33-0) **[Bilan](#page-33-0)** 

<span id="page-33-0"></span>

## Bilan Proxmox

- Coût d'apprentissage faible.
- Société et Communauté trés active [réactive].
- Utilisation massive de KVM non remise en cause.
- Coût / Performances / Fiabilité.

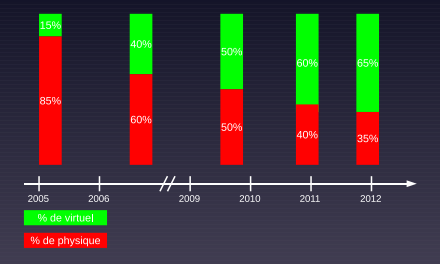

#### Les évolutions

#### • Proxmox : Version 2.2 disponible sur les dêpots de test :

- Gestion graphique des snapshots.
- Intégration de systèmes de stockage clusterisés :
	- CephFS.
	- Sheepdog.
- Opporunité de souscrire au support.
- Augmentation de la capacité du cluster.
- Déploiement de nouveaux services critiques.

# Questions ?

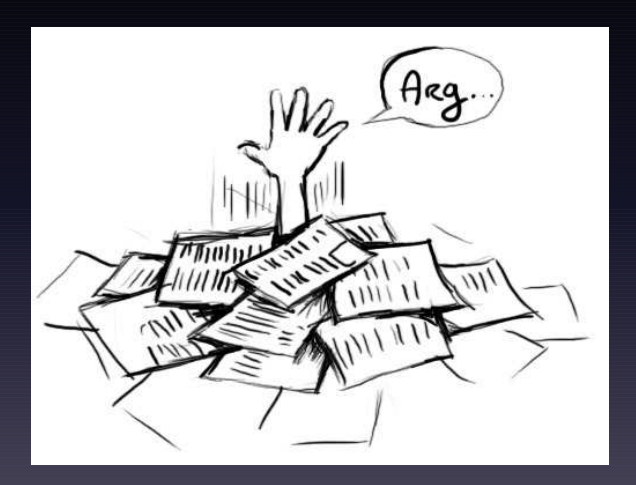

# **Sommaire**

[Conclusion](#page-33-0)

<span id="page-37-0"></span>[Démonstration HA](#page-37-0)

# Demo HA